## **SYSTEMS REQUIREMENTS (for both ExamSoft and NBME exams)**

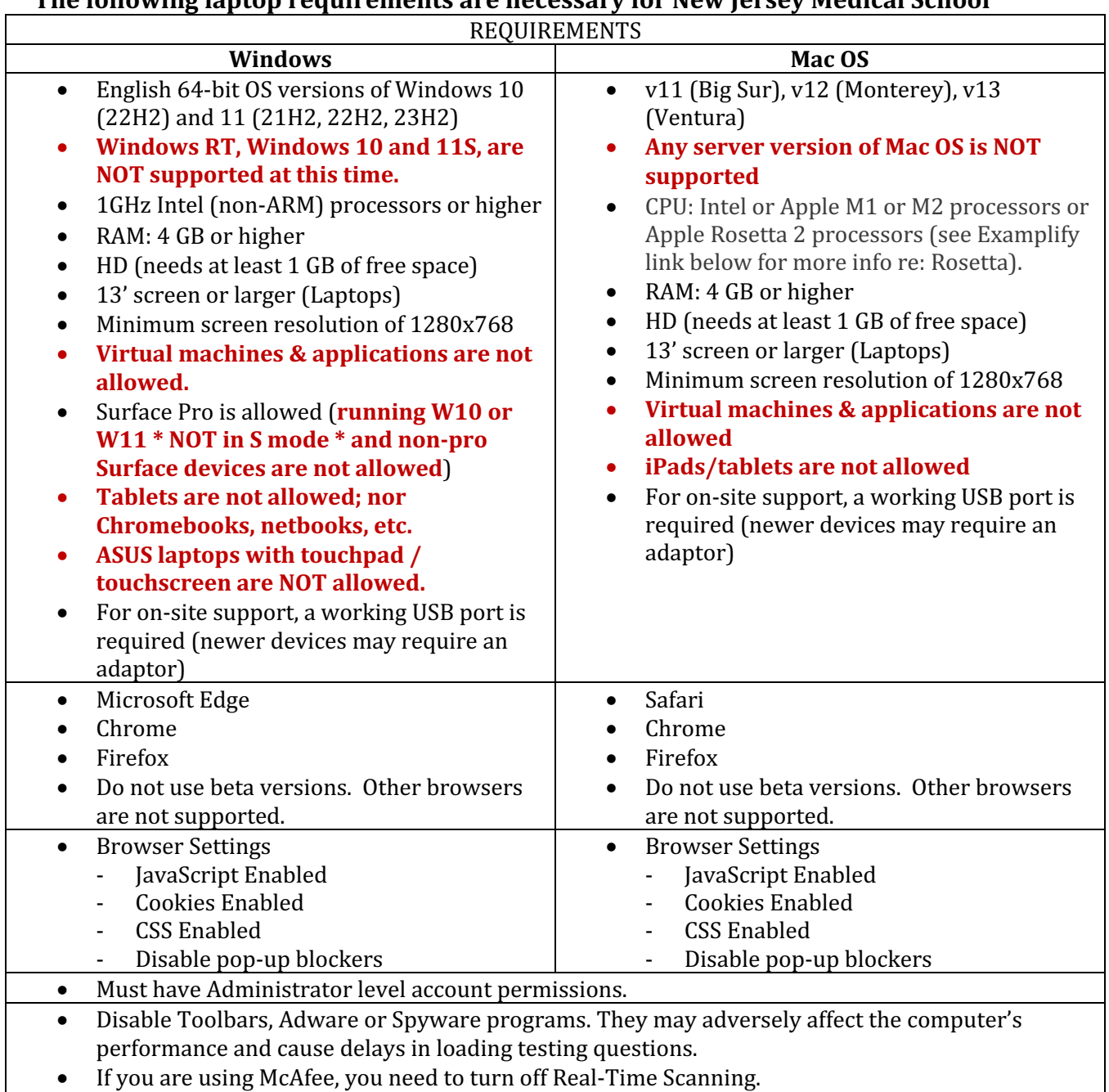

## **The following laptop requirements are necessary for New Jersey Medical School**

• Turn off Windows updates or virus scanner updates to avoid interruptions during testing.

## **EXAMSOFT EXAMPLIFY AND NBME LINKS**

<https://examsoft.com/resources/examplify-minimum-system-requirements/>

https://www.nbme.org/sites/default/files/2022-06/Web-Based\_Testing\_Requirements.pdf